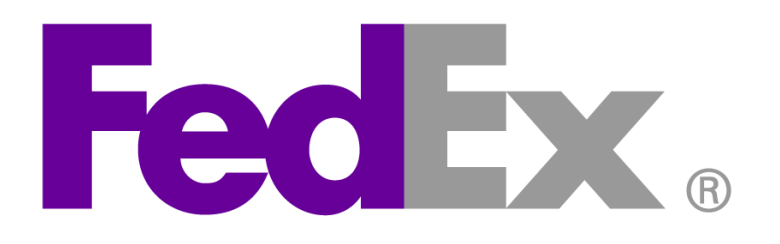

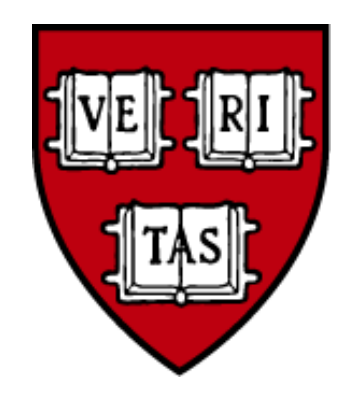

# Harvard University

## How To Get Started

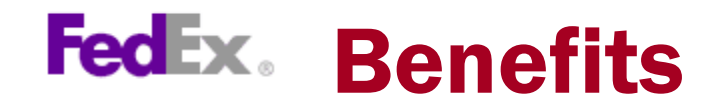

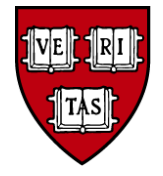

**Reduce the processing time associated with FedEx Invoices**

**Integration with Oracle provides a single interface to create the domestic express shipment and pay for it without having to spend time referring back to invoices with multiple shipments**

 **Leverage additional savings on rates of 2% to domestic express shipments made through the application**

**Additional savings of invoice processing including paper are eliminated**

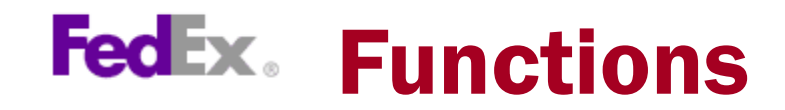

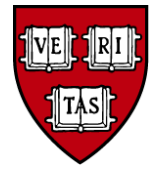

- **[Quick Rate Quotes](https://apollo36.cadm.harvard.edu:8000/OA_HTML/RF.jsp?function_id=1020564&resp_id=93965&resp_appl_id=20051&security_group_id=0&lang_code=US&oas=cG6nsNRzxZLkiEKxoOuVmQ..) (similar to FedEx)**
- **[Create Shipping Label](https://apollo36.cadm.harvard.edu:8000/OA_HTML/RF.jsp?function_id=1020565&resp_id=93965&resp_appl_id=20051&security_group_id=0&lang_code=US&oas=5EYShCpw6MrXSRa2WeVfJw..)**
- **[Track Shipment](https://apollo36.cadm.harvard.edu:8000/OA_HTML/RF.jsp?function_id=1020566&resp_id=93965&resp_appl_id=20051&security_group_id=0&lang_code=US&oas=gAEe6olLkecGlVr4a2psdQ..) (similar to FedEx)**
- **[Cancel Shipment](https://apollo36.cadm.harvard.edu:8000/OA_HTML/RF.jsp?function_id=1020567&resp_id=93965&resp_appl_id=20051&security_group_id=0&lang_code=US&oas=mKMdCv4bFgOHm4H9rV93Mw..)**
- **[Reprint Shipping Label](https://apollo36.cadm.harvard.edu:8000/OA_HTML/RF.jsp?function_id=1020570&resp_id=93965&resp_appl_id=20051&security_group_id=0&lang_code=US&oas=qJbbQ8RMzQRD4PUBjfQrdw..) (similar to FedEx)**
- **[Edit Saved Po](https://apollo36.cadm.harvard.edu:8000/OA_HTML/RF.jsp?function_id=1020569&resp_id=93965&resp_appl_id=20051&security_group_id=0&lang_code=US&oas=afSOxCxM5dNi6SRML6eQFA..) (To change coding or description)**
- **[Maintain Address Book](https://apollo36.cadm.harvard.edu:8000/OA_HTML/RF.jsp?function_id=1020568&resp_id=93965&resp_appl_id=20051&security_group_id=0&lang_code=US&oas=DrANGutZzkbqoAEeWfVCtw..) (similar to FedEx)**
- **[Account Code List](https://apollo36.cadm.harvard.edu:8000/OA_HTML/RF.jsp?function_id=1004764&resp_id=93965&resp_appl_id=20051&security_group_id=0&lang_code=US&oas=IgQeI-0MB0MytMy0csdYZA..) (same as WV)**

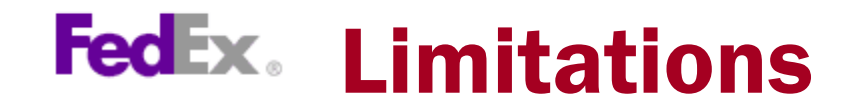

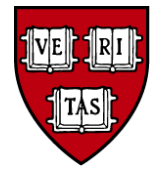

#### **[Create Shipping Label](https://apollo36.cadm.harvard.edu:8000/OA_HTML/RF.jsp?function_id=1020565&resp_id=93965&resp_appl_id=20051&security_group_id=0&lang_code=US&oas=5EYShCpw6MrXSRa2WeVfJw..)**

**Does not perform detailed address check Can't ship multiple packages Assumes shipping date is current date Does not bill third party Does not schedule a pick up Does not do email notifications Does not ship International Does not ship Ground**

### **[Cancel Shipment](https://apollo36.cadm.harvard.edu:8000/OA_HTML/RF.jsp?function_id=1020567&resp_id=93965&resp_appl_id=20051&security_group_id=0&lang_code=US&oas=mKMdCv4bFgOHm4H9rV93Mw..)**

**\*WARNING\* If you cancel the shipment after it was delivered this does cancel the PO creating a mis-match in the system**

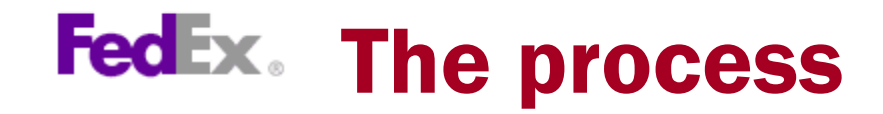

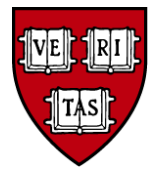

- **Creating a label is the same as creating a PO**
- **Users in this system have authority to approve shipments that will post to the GL**
- **FedEx will send an invoice file that will "match" our PO file.**
- **If it matches - payment is sent to FedEx**
- **If it doesn't match**
	- **residential vs non-residential**
	- **incorrect weight**
	- **\$10 tolerance – will go through automatically**
- Note: Shipments over \$100 will be "kicked out" of the system

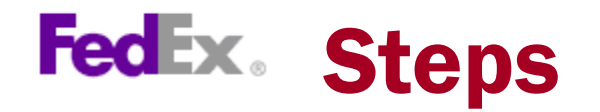

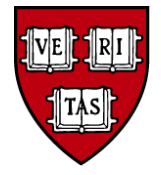

 **Contact your local Authorized Requestor for security access to the Oracle / FedEx Application ([http://able.harvard.edu/other/fin\\_auth\\_requestors.pdf.](http://able.harvard.edu/other/fin_auth_requestors.pdf))**

 **Take the online training available on Eureka (http://eureka.harvard.edu/Eureka/jobaids.cfm)**

- **Start shipping**
- **Questions:**

**For security or access related questions contact Ruth LaCroixof Client Services at [appadmin@camail.harvard.edu](mailto:appadmin@camail.harvard.edu)**

**For functionality questions or feedback contact the Help Desk at 6-2001**

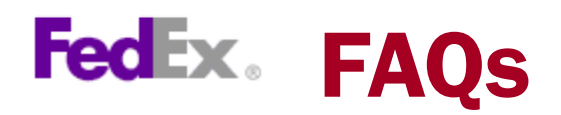

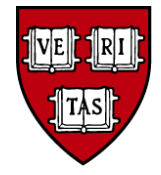

• **Do I need to have Oracle access in order to use this application? Yes you must have Oracle access. Contact your authorized requester that currently authorizes access to Harvard Oracle Financial Applications**

#### • **How do I get access to use this application?**

**By contacting your local Authorized Requester. Each school or unit has an Authorized Requestor responsible for granting system access. You can find your local Authorized Requestor here [http://able.harvard.edu/other/fin\\_auth\\_requestors.pdf](http://able.harvard.edu/other/fin_auth_requestors.pdf)**

• **What reports can financial managers run to audit shipments? Oracle General Ledger Detailed Listing report.**

•**Can my existing FedEx.com address book be automatically imported into the Harvard Oracle application? No. The data in the Harvard FedEx application is a separate database. Once the addresses are input you have the option to save them.**

•**Can we import addresses from an excel file for bulk shipments? No. The Harvard FedEx application can only accept data for single shipments. Each order must be entered separately.**

•**Where does the business purpose text show up? On the Detailed Listing**

•**Is there a dollar limit for shipments? Shipments over \$100 are kicked out of the system.**

•**Can I enter another name as the requester? For example, Prof. Smith asked me to ship this package; can I put his name in as the requester? Yes, the name can be changed.**

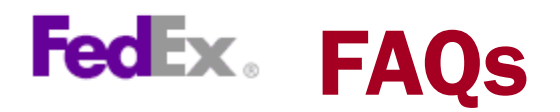

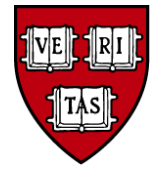

•**There is no sender information on the receipt page, where can I find out who shipped the package? The Purchase order contains both the sender and Preparer/Approver.**  •**Can we have the requester information in the tracking web page too? No. The tracking page includes the Sender.** 

•**Is it possible to get a global access so that I can see all the shipments made in the FedEx system by my group? Not in the FedEx application. It is possible to look in Web Voucher to see any PO's that were created by their group.**

•**Can students use this system to ship? Yes. If they have access to Oracle.** 

•**How can I see if my quote was the actual charge? Will I be notified if there is a change? A \$10 tolerance is allowed in the application. As long as it is within the \$10 they will not be notified. How can we get a payment history other than the GL? Financial reports are available through CREW.** 

•**Can an end user who ships for multiple tubs still use the system? Yes, by creating different 33 codes for each TUB and have a responsibility that allows the different TUBs.**

•**What is on the GL? Is it enough to reconcile? The information contained on the GL is the same information that is captured by the current process in Web Voucher.**